## Course Name: Advanced Java

 $\circ$ 

### Lecture 13 Topics to be covered

- The Design of JDBC
- The Structured Query Language
- Basic JDBC Programming Concepts
- Query Execution
- Scrollable and Updatable Result Sets

# Introducing JDBC

- According to Sun, JDBC is not an acronym, but is commonly misinterpreted to mean Java DataBase Connectivity
- Supports ANSI SQL 92 Entry Level

### The Standard Query Language (SQL)

#### • Composed of two categories:

- Data Manipulation Language (DML)
	- used to manipulate the data
		- select
		- delete
		- update
- Data Definition Language (DDL)
	- create database
	- create table
	- drop database

## Data Manipulation Language

- SELECT query the database ◦ select \* from customer where id > 1001
- INSERT adds new rows to a table. ◦ Insert into customer values (1009, 'John Doe')
- DELTE removes a specified row
	- delete
- UPDATE modifies an existing row
	- $\circ$  update customers set amount = 10 where id  $>$ 1003

## Data Definition Language

- CREATE DATABASE allows you to create a database
- CREATE TABLE allows you to create a table definition in a database
- DROP TABLE removes a table from a database
- ALTER TABLE modifies the definition of a table in a database

## JDBC Framework

- The JDBC driver manager
- The JDBC driver

## General Architecture

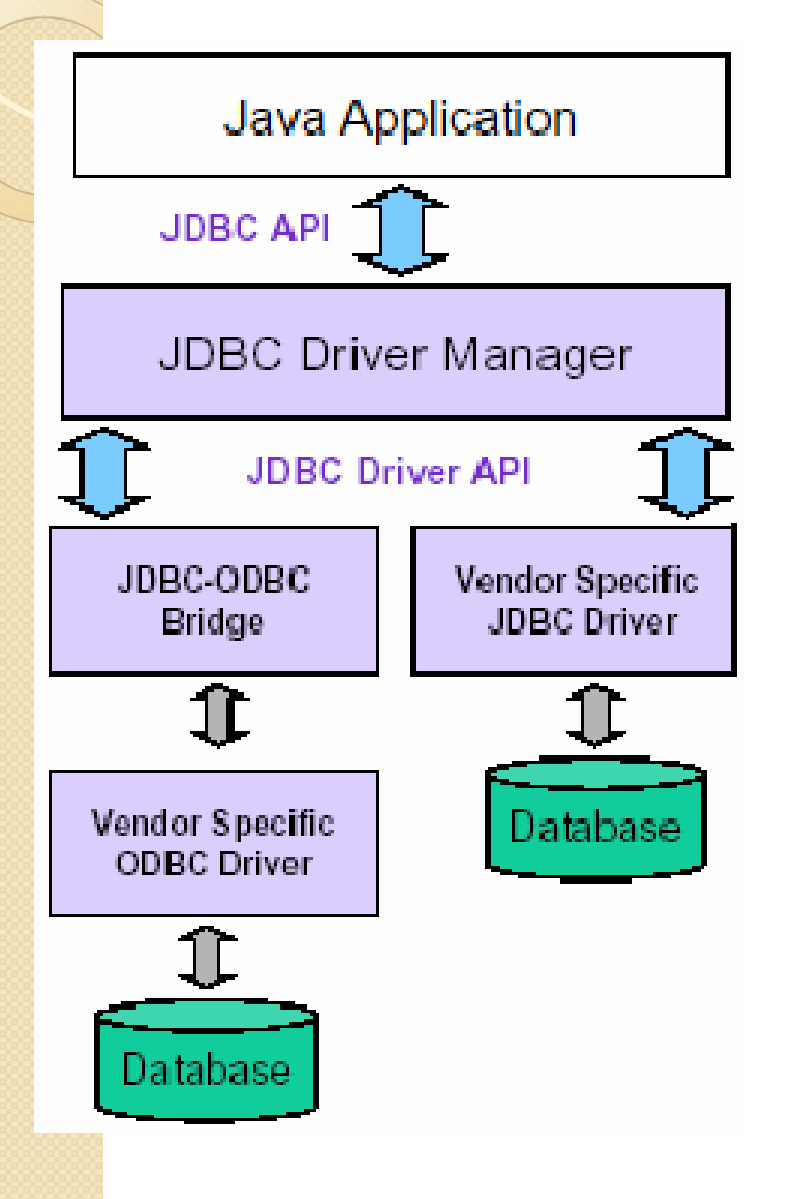

- What design pattern is implied in this architecture?
- What does it buy for us?
- Why is this architecture also multi-tiered?

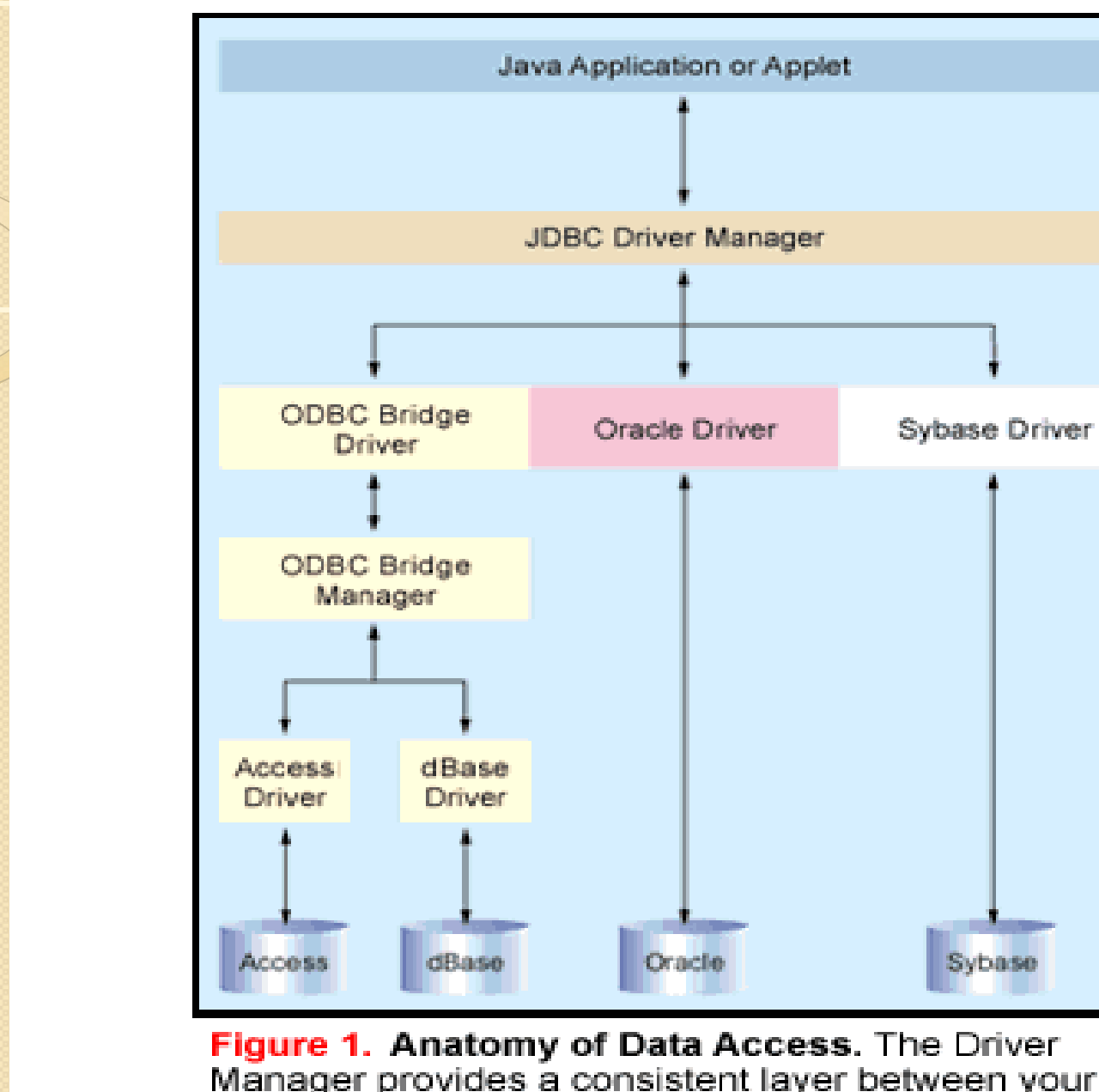

Manager provides a consistent layer between your Java app and back-end database. JDBC works natively (such as with the Oracle driver in this example) or with any ODBC datasource.

## The JDBC Driver Manager

- Management layer of JDBC, interfaces between the client and the driver.
- Keeps a hash list of available drivers
- Manages driver login time limits and printing of log and tracing messages
- Secure because manager will only allow drivers that come from local file system or the same initial class loader requesting a connection
- Most popular function:
	- Connection getConnection(url, id, passwd);

# JDBC Driver Types

- Type 1 (JDBC-ODBC Bridge Technology)
- Type 2 (JNI drivers for C/C++ connection libraries)
- Type 3 (Socket-level Middleware Translator)
- Type 4 (Pure Java-DBMS driver)

### Type 1 Drivers JDBC-ODBC Bridges

- JDBC driver translates call into ODBC and redirects ODBC call to an ODBC driver on the DBMS
- ODBC binary code must exist on every client
- Translation layer compromises execution speed to small degree

### Type 2 Drivers Native-API + Java Driver

- Java driver makes JNI calls on the client API (usually written in C or C++)
	- eg: Sybase dblib or ctlib
	- eg: Oracle Call Interface libs (OCI)
- Requires client-side code to be installed
- Often the fastest solution available
- Native drivers are usually delivered by DBMS vendor
- bug in driver can crash JVMs
- Example: JDBC=>Sybase dblib or ctlib

#### Type 3 Drivers JDBC-Middleware Pure Java Driver

- JDBC driver translates JDBC calls into a DBMSindependent protocol
- Then, communicates over a socket with a middleware server that translates Java code into native API DBMS calls
- No client code need be installed
- Single driver provides access to multiple DBMSs, eg. WebLogic Tengah drivers
- Type 3 drivers auto-download for applets.

### Type 4 Drivers Pure Java Drivers

- Java drivers talk directory to the DBMS using Java sockets
- No Middleware layer needed, access is direct.
- Simplest solution available.
- No client code need be installed.
- Example: JConnect for Sybase
- Type 4 drivers auto-download for applets

## Result Sets and Cursors

- Result Sets are returned from queries.
- Number of rows in a RS can be zero, one, or more
- Cursors are iterators that iterate through a result set
- JDBC 2.0 allows for backward as well as forward cursors, including the ability to go to a specific row or a relative row

### A JDBC Primer

- First, load the JDBC Driver:
	- call new to load the driver's implementation of Driver class (redundant--Class.forName does this for you automatically) and call DriverManager.RegisterDriver()
	- add driver to the jdbc.drivers property DriverManager will load these automatically
		- eg: ~/.hotjava/properties:
			- jdbc.drivers=com.oracle.jdbc.OracleDriver:*etc*;
		- or programatically:
			- String old = sysProps.getProperty("jdbc.drivers");
			- drivers.append(":" + oldDrivers);
			- sysProps.put("jdbc.drivers" , drivers.toString());
	- call Class.forName and pass it the classname for the driver implementation

## Create a Connection to the database vi the driver

- Call the getConnection method on the DriverManager object.
- Connection conn = DriverManager.**getConnection**(url, login, password)
- url: jdbc:*subprotocol*:host:port[/database]
	- registered subprotocol: sybase, odbc, msql, etc.
	- eg: jdbc:sybase:Tds:limousin:4100/myDB
- Only requirement: The relevant Drivers must be able to recognize their own URL

## SQL Statements

- Create some form of Statement
	- Statement
		- Represents a basic SQL statement
		- Statement stmt = conn.createStatement();
	- PreparedStatement
		- A *precompiled* SQL statement, which can offer improved performance, especially for large/complex SQL statements
	- Callable Statement
		- Allows JDBC programs access to stored procedures

## Execute the Statement

- executeQuery(): execute a query and get a ResultSet back
- executeUpdate(): execute an update and get back an int specifying number of rows acted on
	- UPDATE
	- DELETE
- execute(): execute unknown SQL and returns true if a resultSet is available:
	- Statement genericStmt = conn.createStatement();
	- if( genericStmt.execute(SQLString)) {
		- ResultSet rs = genericStmt.getResultSet(); process(); }
	- else {
		- $\cdot$  int updated = genericStmt.getUpdateCount(); processCount();
	- $\circ$

etc.

## Result Sets

- ResultSet rs = stmt.executeQuery("select id, price from inventory");
	- rs.next() go to next row in ResultSet
		- call once to access first row: while(rs.next())  $\{\}$
	- getXXX(*columnName*/*indexVal*)
		- getFloat()
		- getInt()
		- getDouble()
		- getString() (highly versatile, inclusive of others; automatic conversion to String for most types)
		- getObject() (returns a generic Java Object)
	- rs.wasNull() returns true if last get was Null

### JDBC 2 – Scrollable Result Set …

**Statement** stmt = con.**createStatement**(ResultSet.TYPE\_SCROLL\_INSENSITIVE, ResultSet.CONCUR\_READ\_ONLY);

String query = "select students from class where type='not sleeping' "; **ResultSet** rs = stmt.**executeQuery**( query );

rs.**previous**(); / / go back in the RS (not possible in JDBC 1…) rs.**relative**(-5); / / go 5 records back rs.**relative**(7); / / go 7 records forward rs.**absolute**(100); / / go to 100th record

…

## JDBC 2 – Updateable ResultSet

}

```
…
Statement stmt =
con.createStatement(ResultSet.TYPE_FORWARD_ONLY,
                       ResultSet.CONCUR_UPDATABLE);
String query = " select students, grade from class
               where type='really listening this presentation\mathcal{D}'";
ResultSet rs = stmt.executeQuery( query );
…
while ( rs.next() )
\{int grade = rs.getInt("grade");
  rs.updateInt("grade", grade+10);
  rs.updateRow();
```
## Prepared Statements

- Use for complex queries or repeated queries
- Features:
	- precompiled at database (statement usually sent to database immediately on creation for compilation)
	- supply with new variables each time you call it (repeatedly eg.)
- eg:
	- PreparedStatement ps = conn.prepareStatement("update table set sales = ? Where custName = ?");
- Set with values (use setXXX() methods on PreparedStatement:
	- ps.setInt(1, 400000);
	- ps.setString(2, "United Airlines");
- Then execute:
	- $\circ$  int count = ps.executeUpdate();